# **nndm library**

**Andrés Felipe Gómez, Jose Miguel Muñoz Arias, Esteban Vásque** 

**May 28, 2022**

# **CONTENTS:**

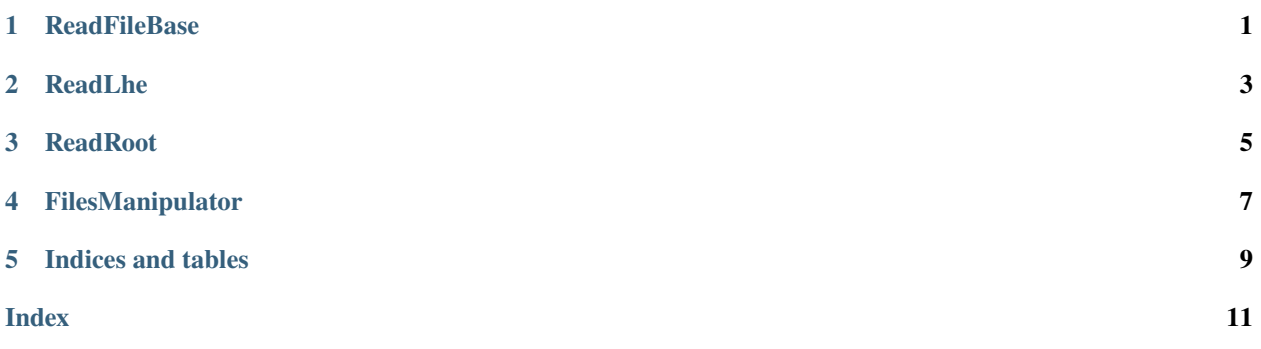

### **ONE**

# **READFILEBASE**

<span id="page-4-1"></span><span id="page-4-0"></span>class nndm\_library.ReadFileBase(*path*, *recursive=False*, *ext='.txt'*, *relabel\_events=True*)

Class to read the labeled data coming in a format like the following:

data1 data2 data3

v11 v12 v13

. . .

. . .

vn1 vn2 vn3

where data1, data2, ... respresent names and vij, a value in the given i row and column dataj.

#### **Parameters**

- **path** (string) the direction to the file containing all the events information.
- recursive (bool) read all the .lhe files found in all paths inside a given files\_dir
- $ext (str)$  extension of the files to read
- relabel\_events (bool) there is an id for each possible event. For instance a collision have an id for it and two sub ids for the particle that interact in it. When relabel\_events is True, the values of id are associated unequivocally with each event.

#### **Variables**

- data dataframe with the read events
- files\_dir directory with the name of the files read and its id

#### add\_angle(*axes=['px', 'py', 'pz']*, *angle\_axis='pz'*)

Calculate the angle of the particles starting from a list of the form [px, py, pz]. This with respect to the "axis" element.

#### extract\_params\_from\_path()

Format is as follows: {particle\_name}\_{param1}\_{value1}\_{param2}\_{value2}\_{param3}\_{value3}\*.lhe An example would be eta\_decay\_events\_mk\_0.38\_eps2\_5.404557191441203e-07.lhe.

**Returns** dictionary with all extracted data

# **READLHE**

#### <span id="page-6-1"></span><span id="page-6-0"></span>class nndm\_library.ReadLhe(*path*, *particle\_ids=None*, *var\_of\_interest=None*, *outgoing=False*, *recursive=False*, *relabel\_events=True*, *verbose=1*)

Class to read the data coming in lhe format. By default it will read all the particles. Filters used apply to the such default data.

#### **Parameters**

- path (string) the direction to the file containing all the events information.
- partcile\_ids (list of integers) ids of the particles to extract from the file according to the pdg, By default: None, which means exctract all the particles.
- var\_of\_interest (list of strings) names of the variables to extract from the lhe. eg. ["e","angle"], ["e","px","py"] .... By default: None, which means exctract all the variables.
- outgoing  $(bool)$  filtrate to obtain all the outgoing particles
- files\_dir (string) directory where the files are to be found
- recursive (bool) read all the .lhe files found in all paths inside a given files\_dir
- verbose  $(bool)$  show progress reading all the .lhe files

#### **Variables**

- data dataframe with the read events
- files\_dir directory with the name of the files read and its id

#### add\_angle(*axes=['px', 'py', 'pz']*, *angle\_axis='pz'*)

Calculate the angle of the particles starting from a list of the form [px, py, pz]. This with respect to the "axis" element.

#### extract\_params\_from\_path()

Format is as follows:  $\{\text{particle\_name}\}$  {param1}\_{value1}\_{param2}\_{value2}\_{param3}\_{value3}\*.lhe An example would be eta\_decay\_events\_mk\_0.38\_eps2\_5.404557191441203e-07.lhe.

**Returns** dictionary with all extracted data

### **THREE**

## **READROOT**

#### <span id="page-8-1"></span><span id="page-8-0"></span>class nndm\_library.ReadRoot(*path: str, output\_base\_tree='treeout', pattern\_output='first'*, *output\_base\_middle\_branch='/e/out'*, *leafs=['out.t', 'out.x', 'out.y', 'out.z', 'out.\_mass']*, *recursive=False*, *files\_dir=None*, *relabel\_events=True*)

Class to read the labeled data coming in ROOT format. By default it assumes values for output\_base\_tree, pattern\_output, output\_base\_middle\_branch, and leafs. This is for a fast reading.

#### **Parameters**

- **path**  $(str)$  the direction to the root file(s)
- output\_base\_name  $(str)$  Name bas of the first node of the tree that has the data. For instance, if the base name is treeout, there options could be treeout1, treeout2, ..., treeoutN.
- pattern\_output  $(str)$  The idea is this parameter define a methodology to choose from the possible first nodes that have a given output base name. As an example, first would choose treeoout1 in the example before.
- output\_base\_middle\_branch  $(str)$  middle branch that goes after the selected first node chosen by the output pattern. If this variable is "e/out", following the example the tree to consult at the moment would be treeout1/e/out/.
- leafs (list of strings) what are the leafs to exaplore in the actual branch. If out a is the ouput name for the a momenta, giving a list [out.x, out.y] will give the data to consult. That is, treeout1/e/out/out.x and treeout1/e/out/out.y
- relabel\_events (bool) there is an id for each possible event. For instance a collision have an id for it and two sub ids for the particle that interact in it. When relabel\_events is True, the values of id are associated unequivocally with each event.

#### **Variables**

- data dataframe with the read events
- files\_dir directory with the name of the files read and its id

#### add\_angle(*axes=['px', 'py', 'pz']*, *angle\_axis='pz'*)

Calculate the angle of the particles starting from a list of the form [px, py, pz]. This with respect to the "axis" element.

#### extract\_params\_from\_path()

Format is as follows:  $\{\text{particle\_name}\}$   $\{\text{param1}\}$   $\{\text{value1}\}$   $\{\text{param2}\}$   $\{\text{value2}\}$   $\{\text{param3}\}$   $\{\text{value3}\}^*$ .lhe An example would be eta\_decay\_events\_mk\_0.38\_eps2\_5.404557191441203e-07.lhe.

**Returns** dictionary with all extracted data

### **FILESMANIPULATOR**

<span id="page-10-1"></span><span id="page-10-0"></span>class nndm\_library.FilesManipulator(*path*, *particle\_ids=None*, *var\_of\_interest=None*, *outgoing=False*, *verbose=0*)

General methods intended for the manipulation of the files and its names in a given directory(ies).

#### **Parameters**

- path (string) the direction to the file containing all the events information.
- **partcile\_ids** ids of the particles to extract from the file according to the pdg,

By default: None, which means exctract all the particles. :type partcile\_ids: list of integers

#### **Parameters**

- var\_of\_interest (list of strings) names of the variables to extract from the lhe. eg. ["e","angle"], ["e","px","py"] .... By default: None, which means exctract all the variables.
- outgoing  $(bool)$  filtrate to obtain all the outgoing particles
- **Variables** scan it is a dictionary with the values of the benchmark points, each with its respective result sets of vaues of the variable of interest (var\_of\_interest). Note that the benchmark points are read from the name. Format is as follows: {particle\_name}  ${parallel}$   ${value1}$   ${parallel}$   ${value2}$   ${value3}$   ${value3}$ .  $h$ he An example would be eta\_decay\_events\_mk\_0.38\_eps2\_5.404557191441203e-07.lhe. Here we have pictorical description of the scan:

First, a list of ints is [int, int, ...] = [(int)]. So a list of a list of floats is: [[(float)],  $[(\text{float})], \ldots] = [([(\text{float})])] {id: [(\text{int})], \text{typ: } [(\text{str})], \text{mk: } [(\text{float})], \text{eps2: } [(\text{float})], \text{px: }$  $[(\text{float})$ ,  $[(\text{float})$ ,  $\ldots]$ , py:  $[(\text{float})]$ , pz:  $[(\text{float})]$  )] } Note that momentum and energy are a list of arrays, where each array correspons to a param point

# **FIVE**

# **INDICES AND TABLES**

- <span id="page-12-0"></span>• genindex
- modindex
- search

### **INDEX**

# <span id="page-14-0"></span>A

add\_angle() (*nndm\_library.ReadFileBase method*), [1](#page-4-1) add\_angle() (*nndm\_library.ReadLhe method*), [3](#page-6-1) add\_angle() (*nndm\_library.ReadRoot method*), [5](#page-8-1)

# E

extract\_params\_from\_path() (*nndm\_library.ReadFileBase method*), [1](#page-4-1) extract\_params\_from\_path() (*nndm\_library.ReadLhe method*), [3](#page-6-1) extract\_params\_from\_path() (*nndm\_library.ReadRoot method*), [5](#page-8-1)

# F

FilesManipulator (*class in nndm\_library*), [7](#page-10-1)

# R

ReadFileBase (*class in nndm\_library*), [1](#page-4-1) ReadLhe (*class in nndm\_library*), [3](#page-6-1) ReadRoot (*class in nndm\_library*), [5](#page-8-1)